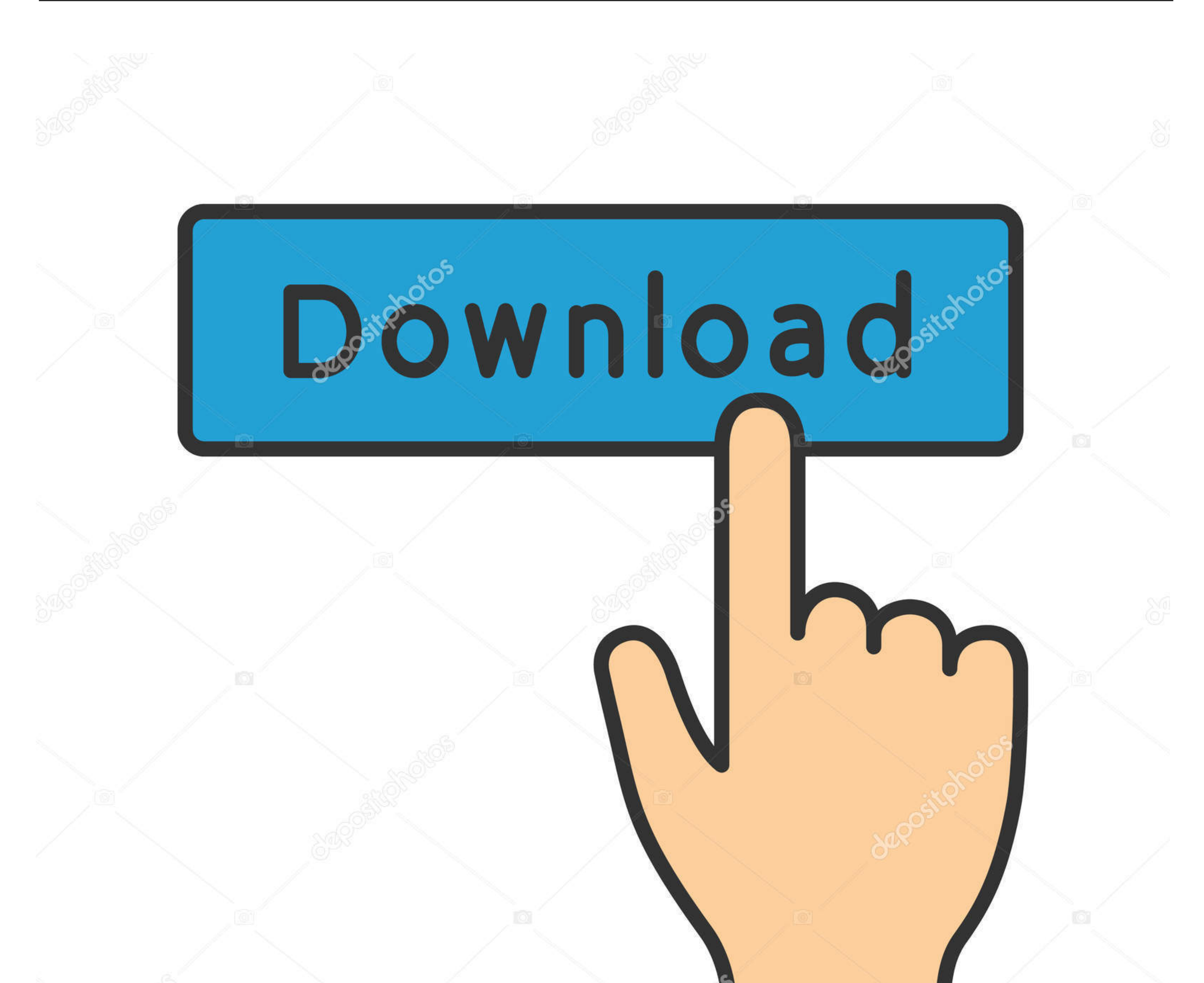

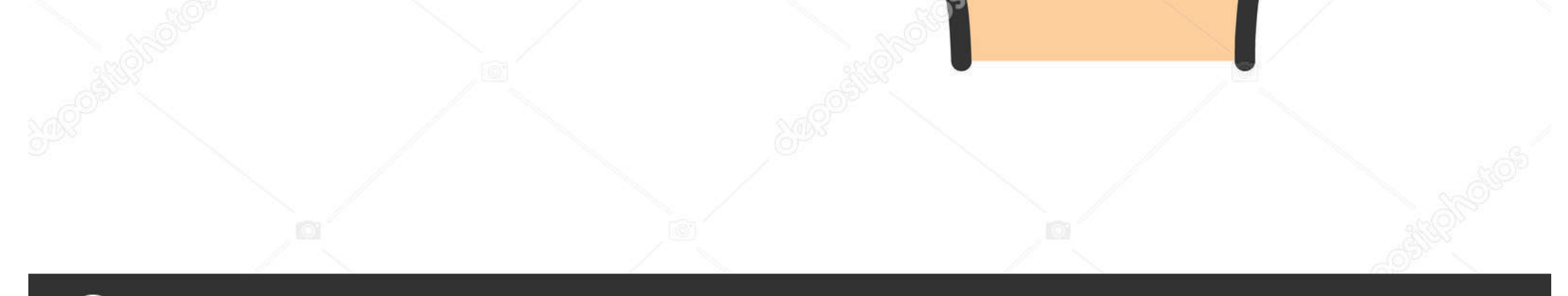

## **@depositphotos**

Image ID: 211427236 www.depositphotos.com

[Display Maestro 2.0.8 Download Free](https://bytlly.com/1vk4ss)

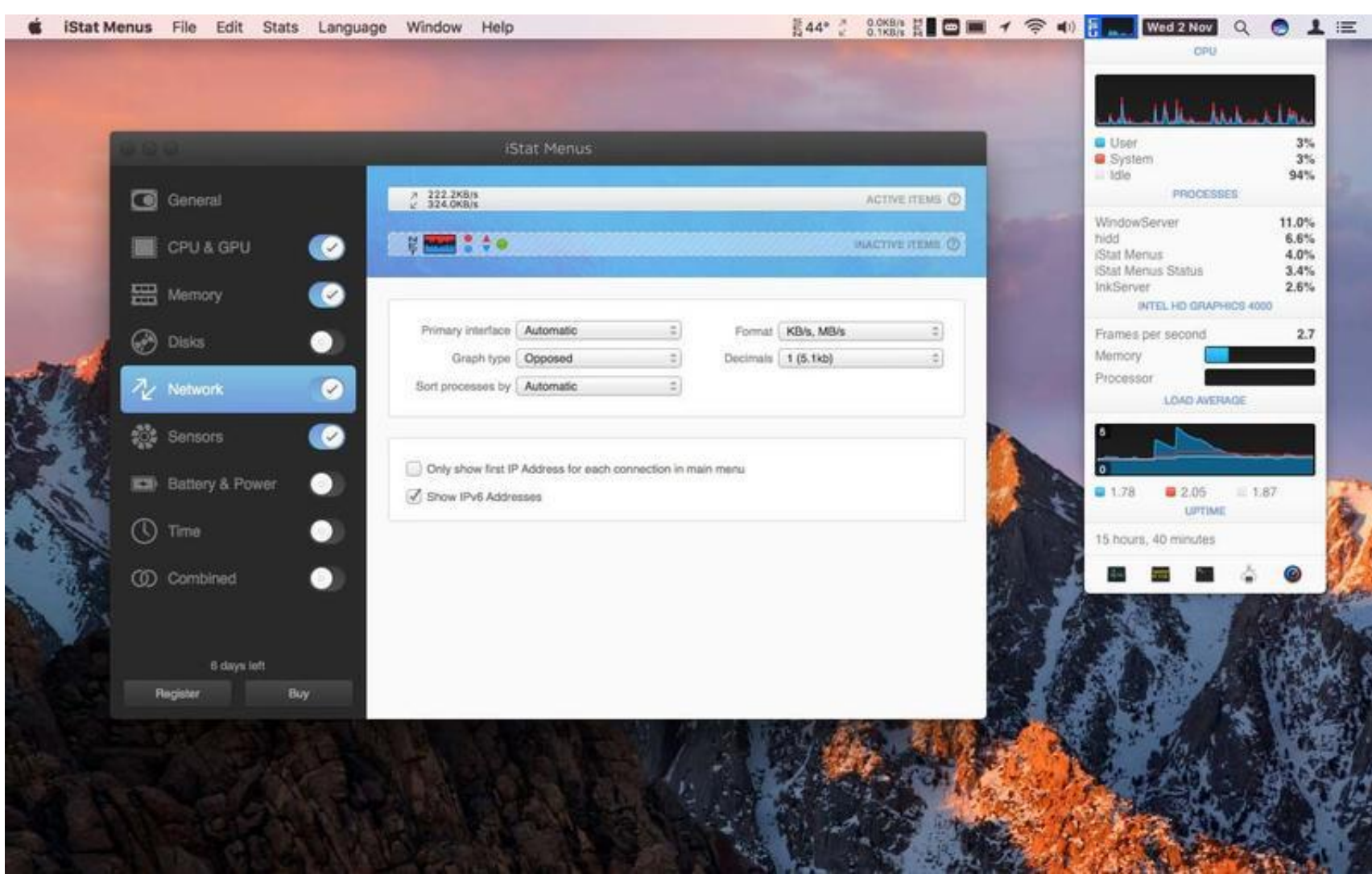

[Display Maestro 2.0.8 Download Free](https://bytlly.com/1vk4ss)

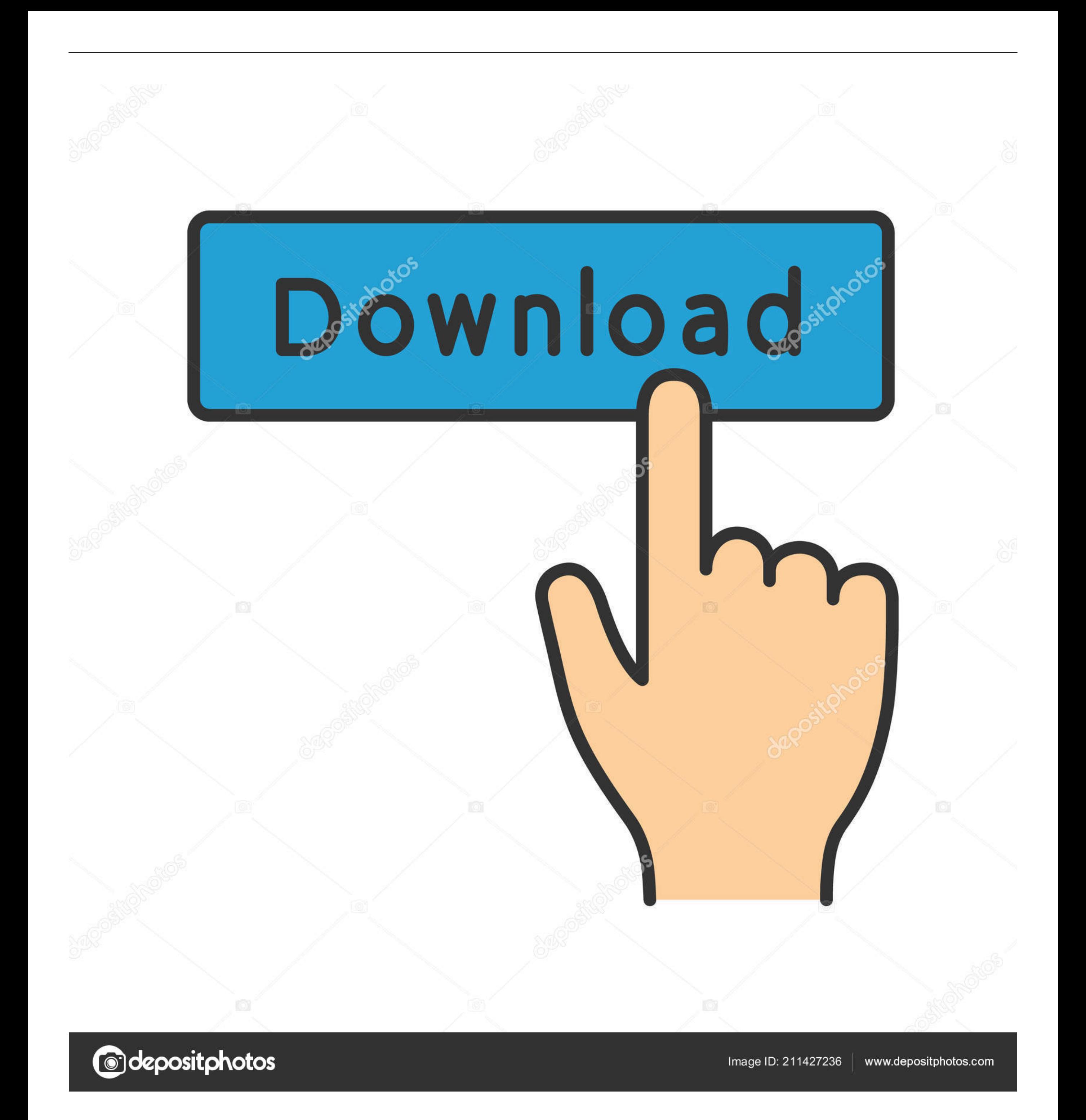

Mac OS X 10 5 Leopard removed the ability to set 256 color mode manually using the built-in preferences pane, but the feature is now available here in Display Maestro!.. This is done by ignoring the operating system settin unsafe resolutions.. It is ideal for running legacy games which require 256-color mode and do not automatically switch the screen depth for you.

Display Maestro gives you full control over attached displays, allowing the usage of all available resolutions and bit depths.

display maestro, display maestro 3.0.8, display maestro helios prezzo, helios technology display maestro, hero maestro digital display price, hero maestro display price, how to display hydrogen bonds in maestro, duet maest maestro display, maestro edge display, keyboard maestro display text, duet maestro display, display maestro mcz, display maestro app

## **display maestro**

## **display maestro helios prezzo**

## **hero maestro digital display price**

e10c415e6f